# Trabajo práctico N° 8

### Arquitectura y organización de computadoras

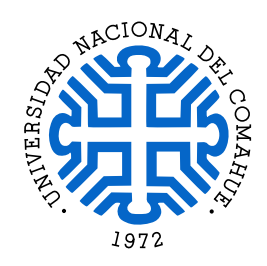

FECHA DE FINALIZACIÓN: 7 DE JUNIO

Introducción a la computación Departamento de Ingeniería de Computadoras Facultad de Informática - Universidad Nacional del Comahue

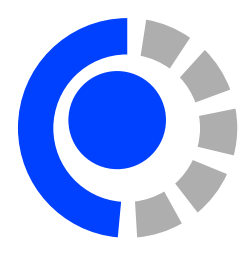

Objetivo: Comprender la organización y el funcionamiento básico de una computadora simple. Se involucran conocimientos de los componentes hardware y sus interacciones para ejecutar instrucciones.

#### Recursos bibliográfico:

 $\blacksquare$  Andrew S. Tanenbaum. Organización de computadoras: un enfoque estructurado. Cuarta edición, editorial Pearson Educación, 2000. ISBN 970-170-399-5.

### Lectura obligatoria:

Apuntes de cátedra. Capitulo 5: Arquitectura y Organización de Computadoras, y Capitulo 7: El Software. Disponible en: <https://egrosclaude.github.io/IC/IC-notes.pdf>

### Modelo Computacional Binario Elemental (MCBE)

Suponga la máquina  $MCBE$  en su estado inicial con contenido de memoria indicado en cada inciso (asuma por simplicidad que el resto de la memoria se inicializa en cero). Describir el efecto de la ejecución de cada una de las instrucciones del programa haciendo la traza de su ejecución. Luego explique en lenguaje natural cual es el resultado de la ejecución del programa.

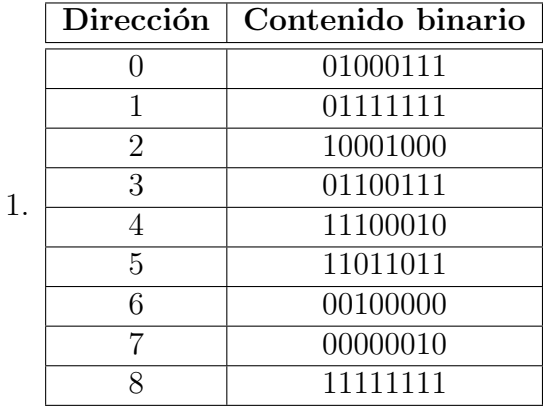

#### Ejemplo de Resolución:

(Se utiliza el símbolo "-" para indicar que no se produjo ningún cambio)

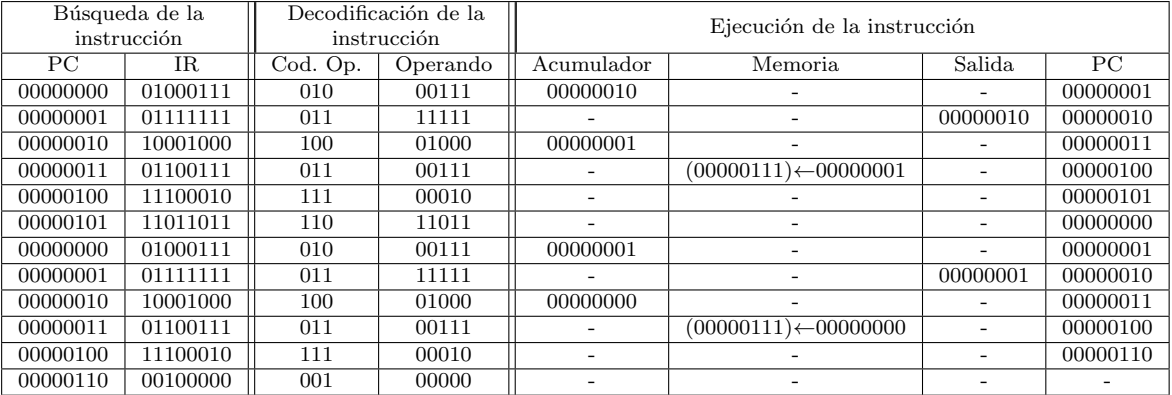

Descripción en lenguaje natural: El programa imprime y 1, y luego termina su ejecución.

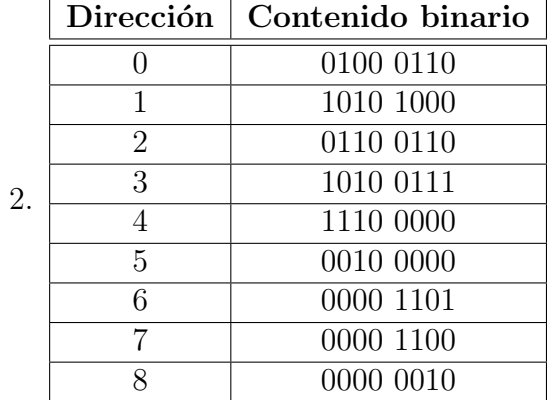

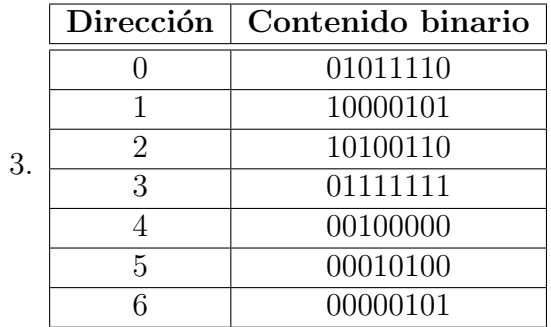

![](_page_1_Picture_412.jpeg)

![](_page_2_Picture_133.jpeg)

![](_page_2_Picture_134.jpeg)

6.

## Anexo

### Descripción del Modelo Computacional Binario Elemental (MCBE)

- Memoria: consta de 32 posiciones de 8 bits. Las direcciones 0 a 29 corresponden a direcciones que pueden ser escritas y leídas. La dirección 30 es de sólo lectura, permite leer datos del dispositivo de entrada, por ejemplo un teclado. La dirección 31 es de sólo escritura, permite escribir datos en el dispositivo de salida, por ejemplo en una pantalla o una impresora.
- Registro PC: registro de 8 bits, contiene la dirección de la próxima instrucción a ejecutar. Se inicializa en cero.
- Registro IR: registro 8 bits donde se guarda la instrucción que se esta decodificando o ejecutando.
- Registro acumulador: registro de 8 bits donde se almacena un número entero representado en complemento a 2.
- Instrucciones: de 8 bits, los 3 bits más significativos almacenan el código de operación, y los 5 menos significativos almacenan el operando.

![](_page_3_Figure_8.jpeg)

![](_page_3_Picture_227.jpeg)